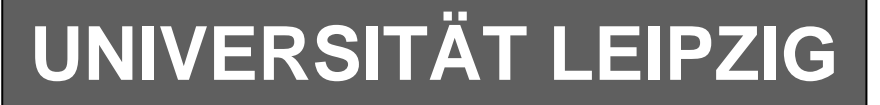

## **Institut für Informatik**

Studentenmitteilung

**1. Semester - WS 2005**

Abt. Technische Informatik *Gerätebeauftragter*  Dr. rer.nat. Hans-Joachim Lieske Tel.: [49]-0341-97 32213 Zimmer: HG 02-37 e-mail: lieske@informatik.uni-leipzig.de www: http://www.informatik.uni-leipzig.de/~lieske Sprechstunde: Mi.  $14^{00} - 15^{00}$  (Vorlesungszeit)

# **Aufgaben zu Übung Grundlagen der Technischen Informatik 1**

### **2. Aufgabenkomplex - 1. Aufgabe**

## **Spannungen und Ströme in Widerständen von aktiven Gleichspannungsnetzwerken**

Gegeben ist folgende Schaltung:

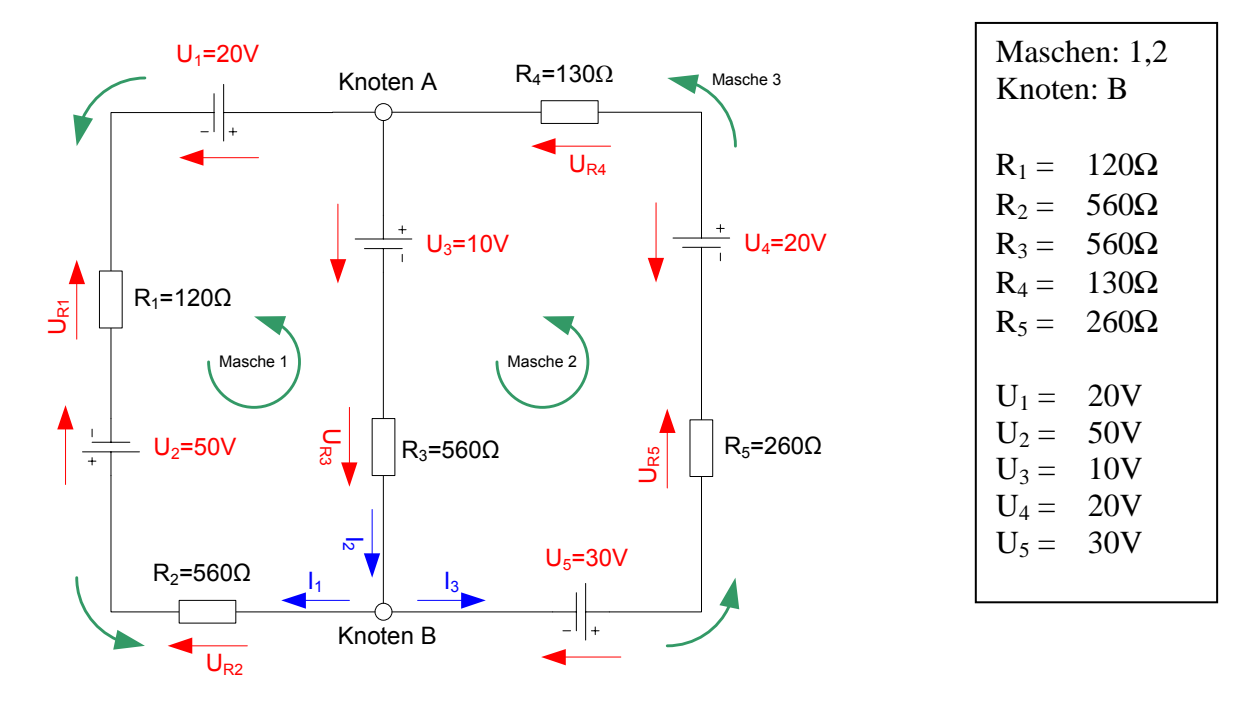

Das Ziel der Aufgabe ist die Bestimmung der Ströme I<sub>R1</sub> bis I<sub>R5</sub>, die durch die Widerstände R<sub>1</sub> bis R<sub>5</sub> fließen und die Spannungen U<sub>R1</sub> bis U<sub>R5</sub>, die über die Widerstände R<sub>1</sub> bis R<sub>5</sub> abfallen. Verwenden Sie zur Erstellung des Gleichungssystems die Maschen 1 und 2 sowie den Knoten B.

#### Aufgaben:

- 1. Stellen Sie die Maschengleichungen für die Maschen 1 und 2 auf.
- 2. Stellen Sie die Knotenpunktgleichung für den Knoten B auf.
- 3. Erstellen Sie das Gleichungssystem für den Knoten und die Maschen aus den Teilaufgaben 1 und 2.
- 4. Bestimmen Sie die Determinanten.
- 5. Bestimmen Sie die Zweigströme  $I_1$ ,  $I_2$  und  $I_3$ .
- 6. Bestimmen Sie die Ströme I<sub>R1</sub> bis I<sub>R5</sub> durch die Widerstände R<sub>1</sub> bis R<sub>5</sub>.
- 7. Bestimmen Sie die Spannungen U<sub>R1</sub> bis U<sub>R5</sub> über die Widerstände R<sub>1</sub> bis R<sub>5</sub>.

Benutzen Sie zur Lösung der Aufgabe die Determinantenmethode. Zuwiderhandlung wird mit Punktabzug geahndet.

#### **Bemerkung:**

Г

 **Für alle Aufgaben gilt:** 

- **1. In allen Formeln mit Zahlen sind die Maßeinheiten mitzuschleifen.**
- **2. Bei den Endergebnissen sind die Maßeinheiten zu verwenden, die, wenn vorhanden, aus einem Buchstaben bestehen. Während der Rechnung können Sie nach eigenem Ermessen verfahren.**
- **3. Bei den Endergebnissen sind die 10±3 Präfixe konsequent zu verwenden. Während der Rechnung können Sie nach eigenem Ermessen verfahren. Präfixe nur verwenden, wenn eine Maßeinheit dahinter ist.**
- **4. Alle Aufgaben auf insgesamt 4 Stellen genau berechnen, wenn in Aufgabe nicht anders angegeben.**
- **5. Die Aufaben sind zu nummerieren, auch die Teilaufgaben.**
- **6. Der Rechenweg muß ersichtlich sein. Gegebenenfalls das Schmierblatt anheften.**
- **7. Jedes Blatt ist wie folgt zu nummerieren Seite/Gesamtzahl der Seiten (z.B. Seite 6/8)**

**Nichtbeachtung wird mit Punktabzug geahndet!** 

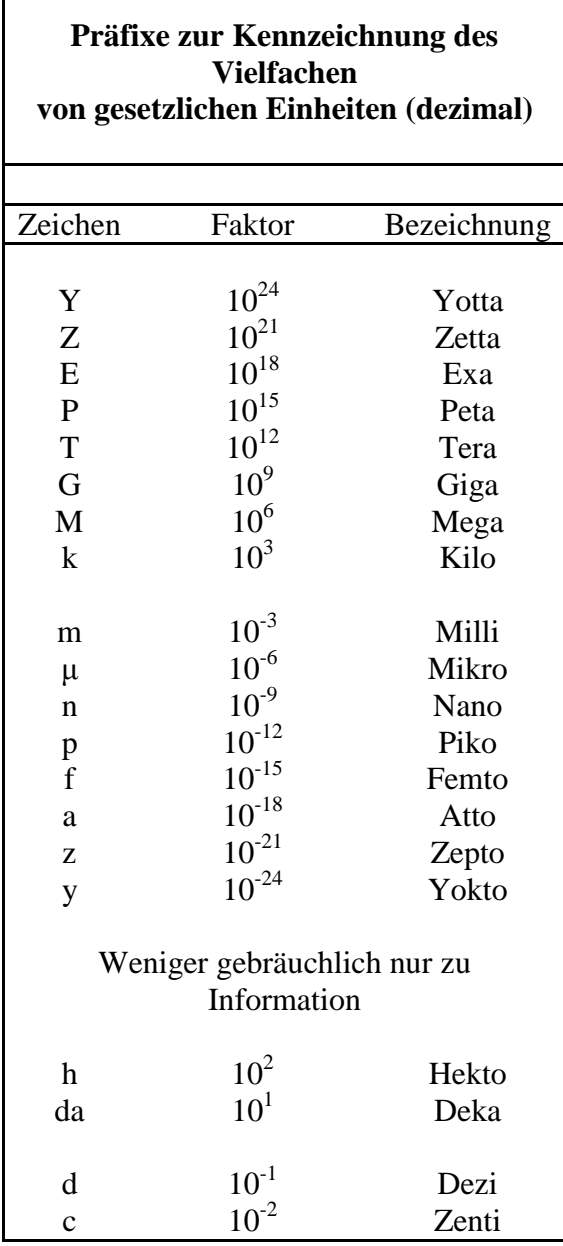

Umgang mit den Präfixen am Beispiel einer 4 stelligen Genauigkeit:

- - - , - Präfix Maßeinheit

- - , - - Präfix Maßeinheit

-, - - - Präfix Maßeinheit

Beispiele:

216,4μF; 33,45kHz; 2,456MΩ; 7,482A